# **Natural System Error Messages 2401-2450**

#### **NAT2401: Function:1:terminated normally.**

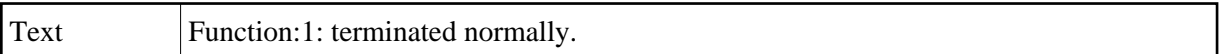

#### **NAT2402: No xref data for this selection available.**

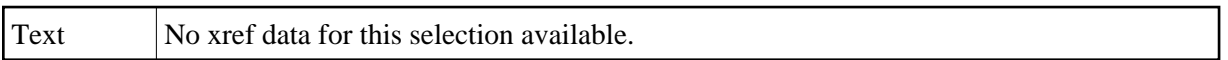

#### **NAT2403: Type of referenced program and invoking mode do not match.**

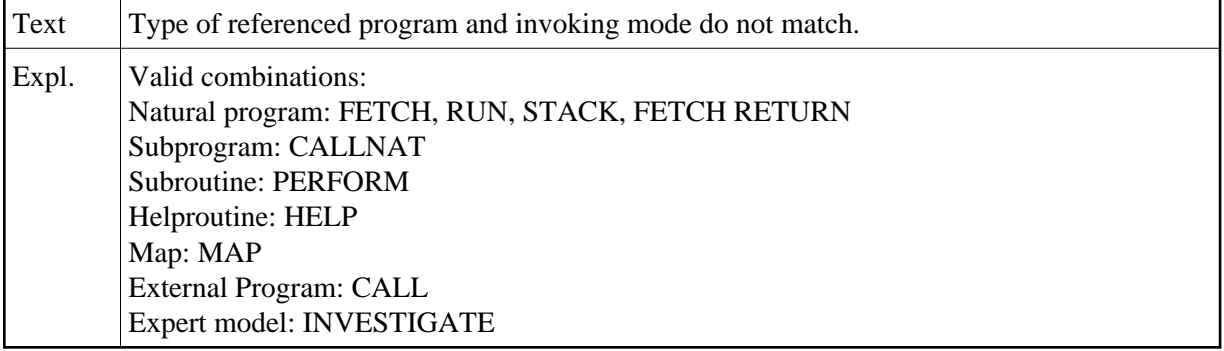

#### **NAT2404: Program:1:of type:2:not found.**

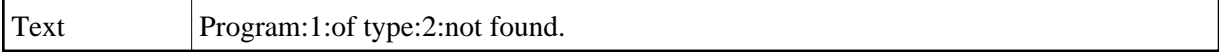

#### **NAT2405: Enter a valid:1:.**

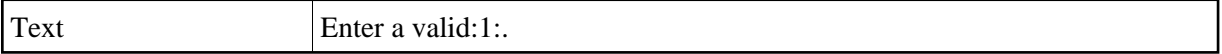

#### **NAT2406: Error on data base. Adabas response code:1:.**

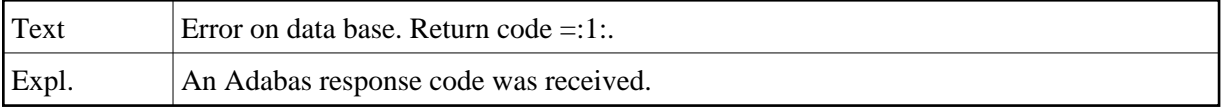

#### **NAT2407: Program type and data area type do not match.**

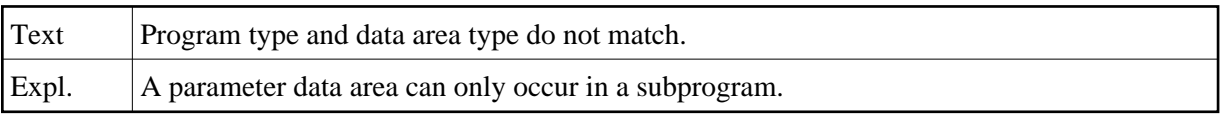

## **NAT2408: Data area:1:of type:2:not found.**

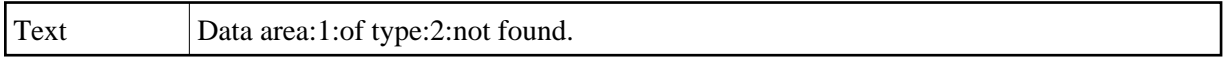

## **NAT2409: Valid input for:1:::2:.**

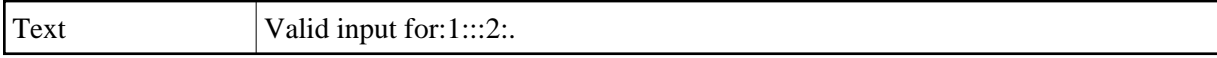

#### **NAT2410: Warning::1::2:.**

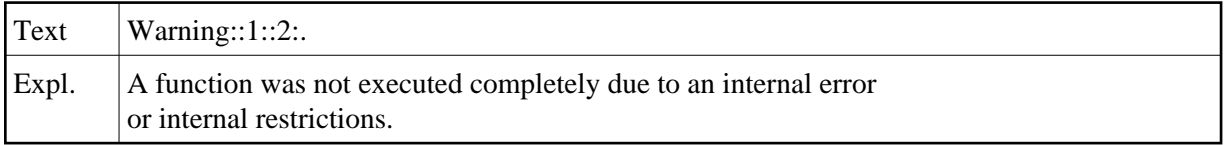

## **NAT2411: Internal table overflow during:1:.**

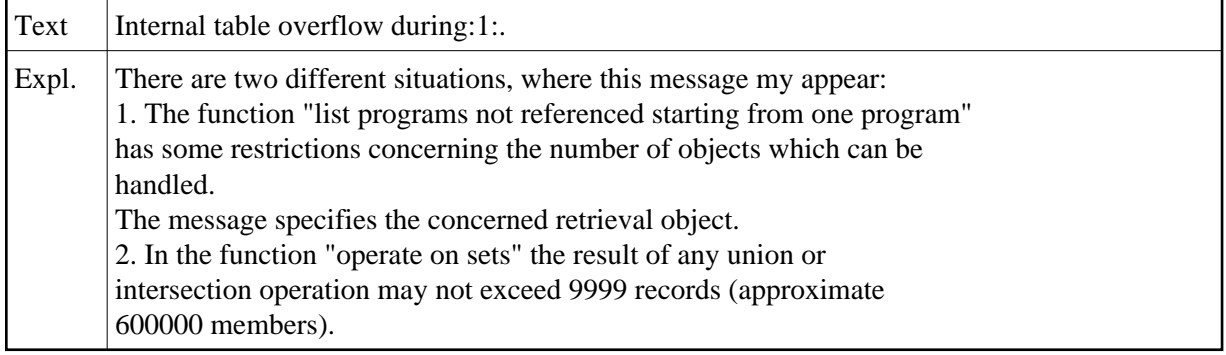

## **NAT2412: Shortage of sort space. Restrict search. Object::2:.**

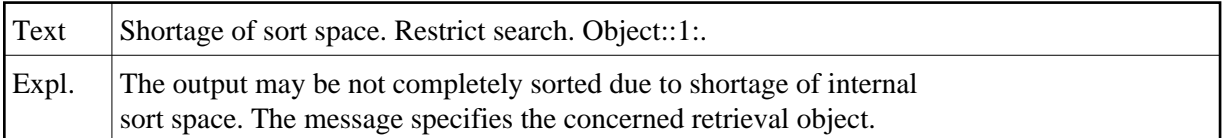

#### **NAT2413: No:1:found.**

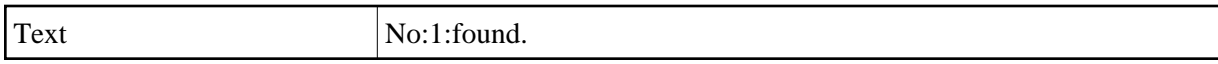

# **NAT2414: Syntax error in command line.**

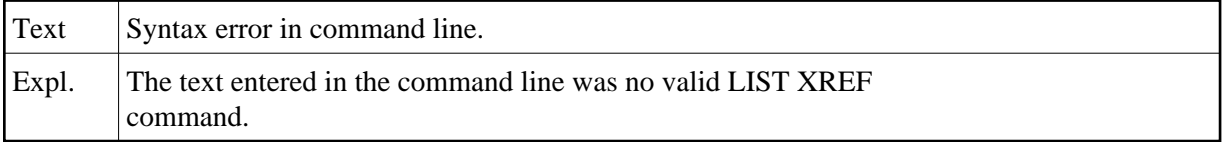

## **NAT2415: Function not available for library:1:.**

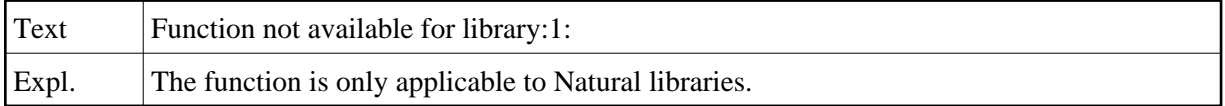

## **NAT2416: Please select reports.**

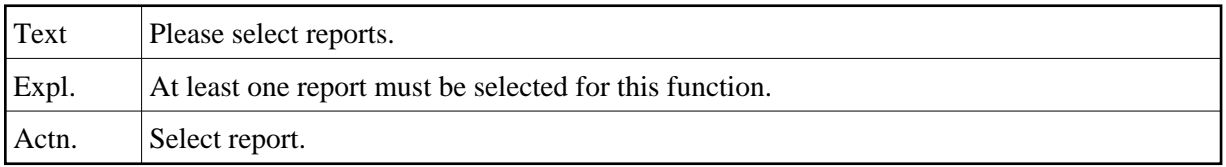

## **NAT2417: PF key is already assigned.**

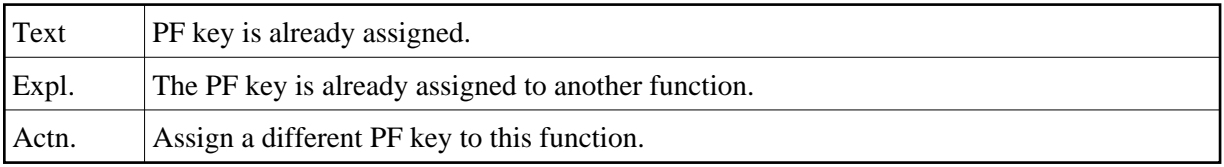

## **NAT2418: PF key is assigned for function "Show PF keys".**

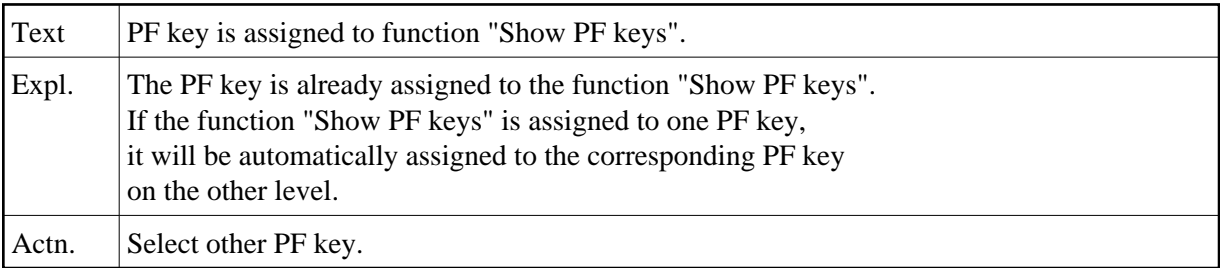

#### **NAT2419: Command not allowed in online mode.**

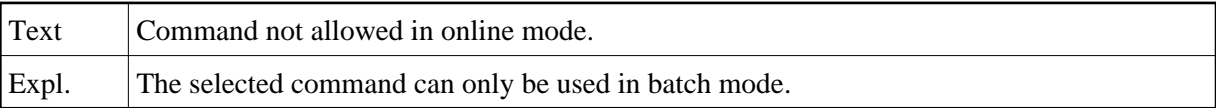

# **NAT2420: Valid values: \*SYSCOB\*, \*SYSBAL\*, \*SYSPLI\* and \*SYSFOR\*.**

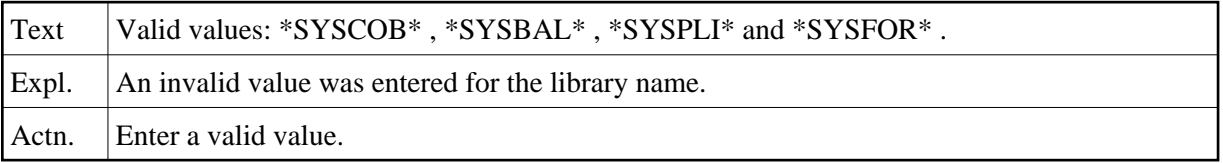

# **NAT2421: Profile:1:updated.**

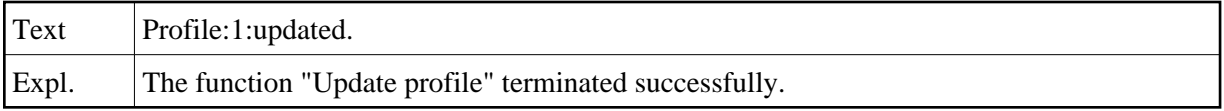

# **NAT2422: Updated profile is valid only for this session.**

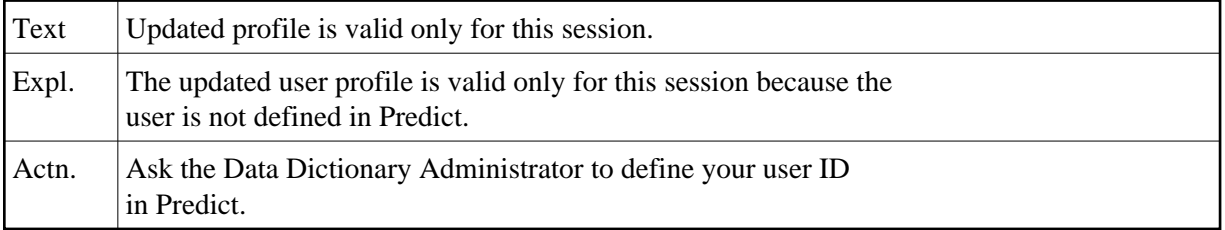

## **NAT2423: Profile saved with name:1:.**

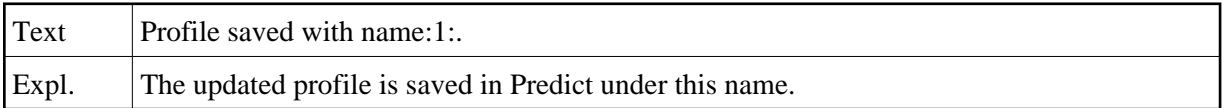

## **NAT2424: Help displayed.**

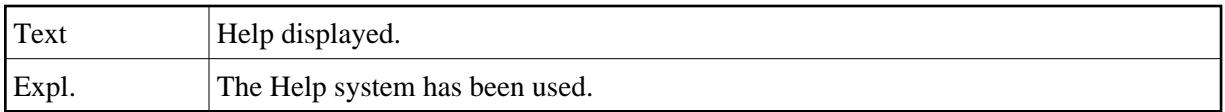

#### **NAT2425: Function:1:terminated with error.**

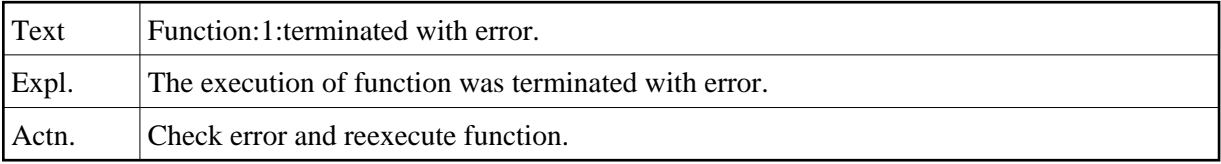

# **NAT2426: Profile with name:1:not found.**

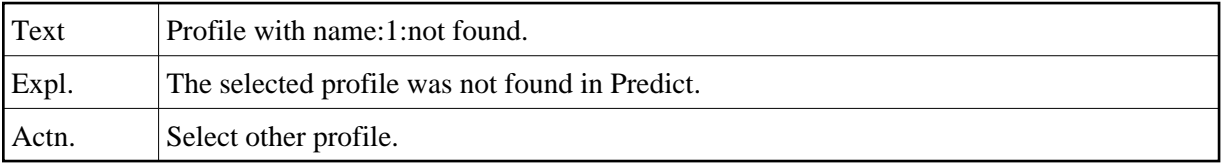

## **NAT2427: Entered command is ambiguous.**

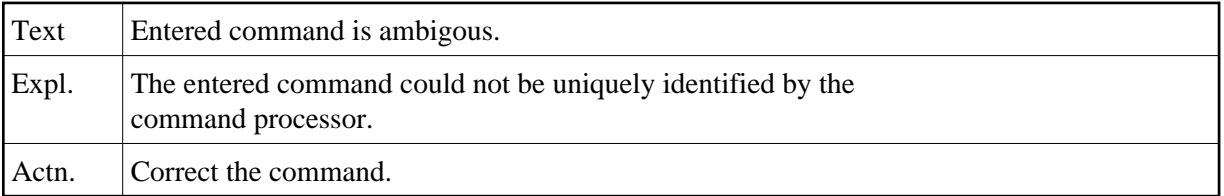

# **NAT2428: Active library structure is::1:.**

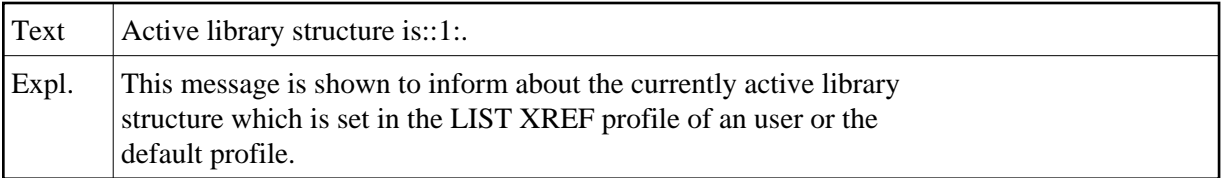

#### **NAT2429: :1:set(s) marked with:2:.**

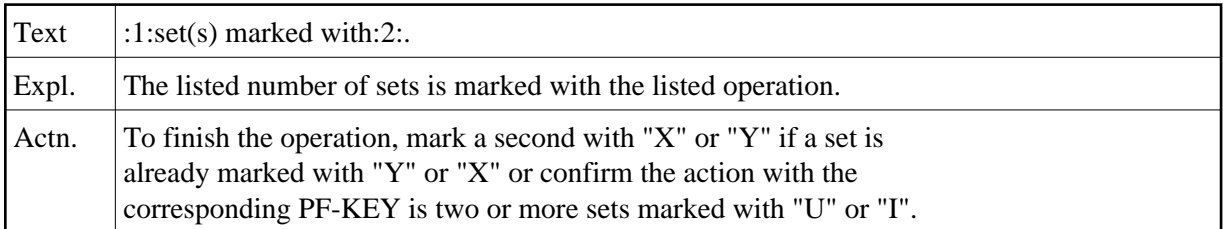

#### **NAT2430: Name of startup program must be entered for this function.**

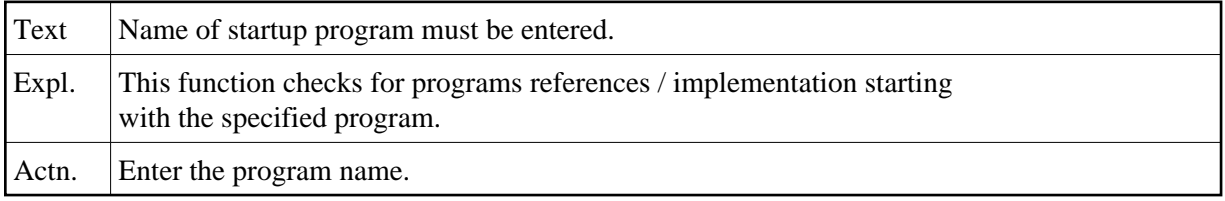

## **NAT2432: Set not saved. Error in editor:1:.**

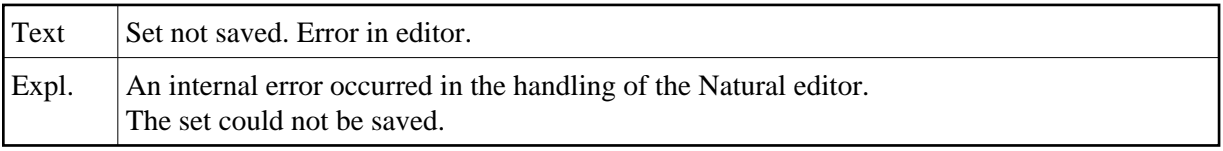

# **NAT2434: Resulting set is empty.**

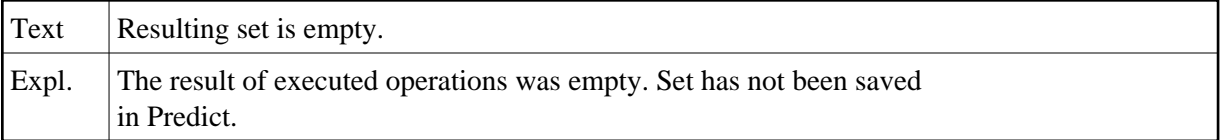

#### **NAT2435: Set nr:1:has been saved.**

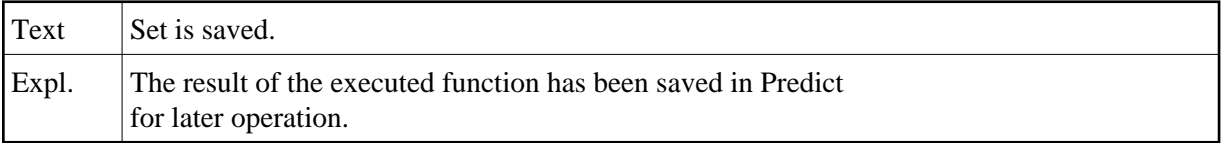

# **NAT2436: Operations terminated normally.**

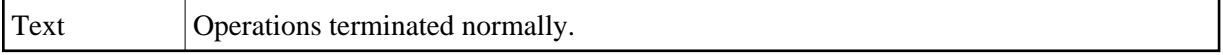

#### **NAT2437: User is not defined in Predict. Set can not be saved.**

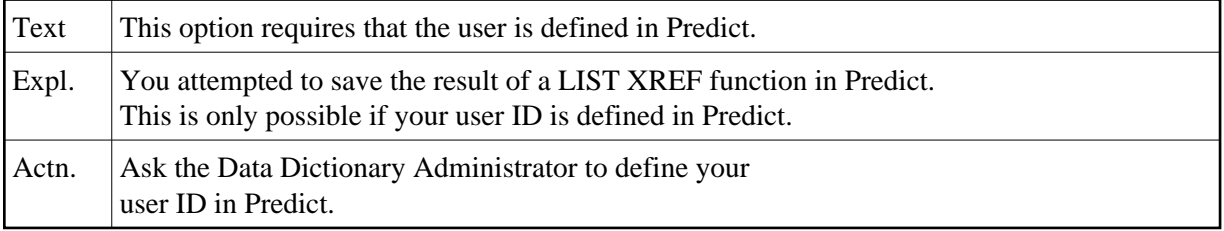

#### **NAT2438: Maximum number of sets exist. A new set can not be created.**

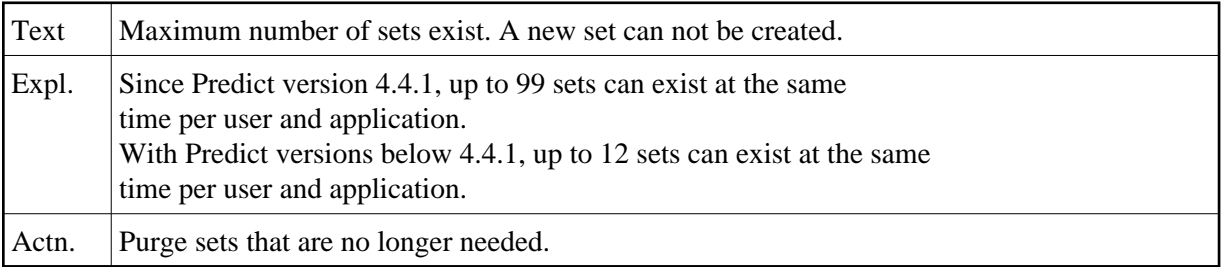

# **NAT2439: \*-notation is not allowed for this function.**

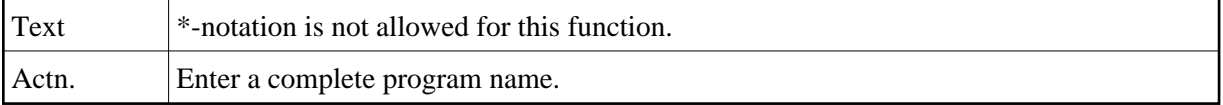

## **NAT2440: :1:keyword not defined.**

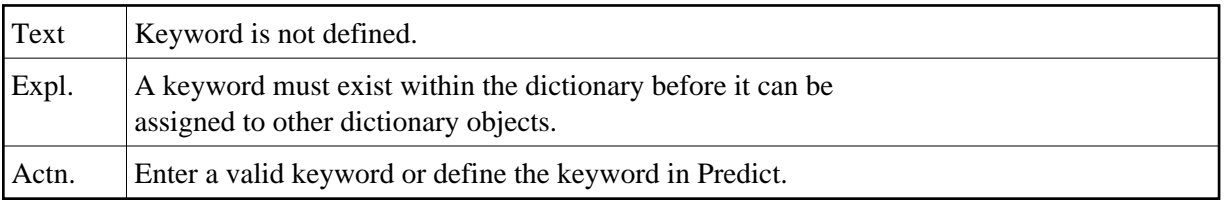

## **NAT2441: Invalid:1:.**

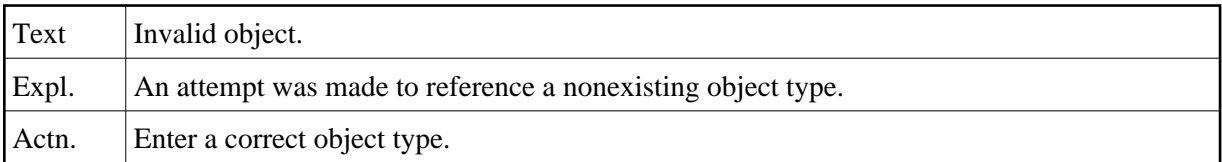

## **NAT2442: From map editor only verification status free allowed.**

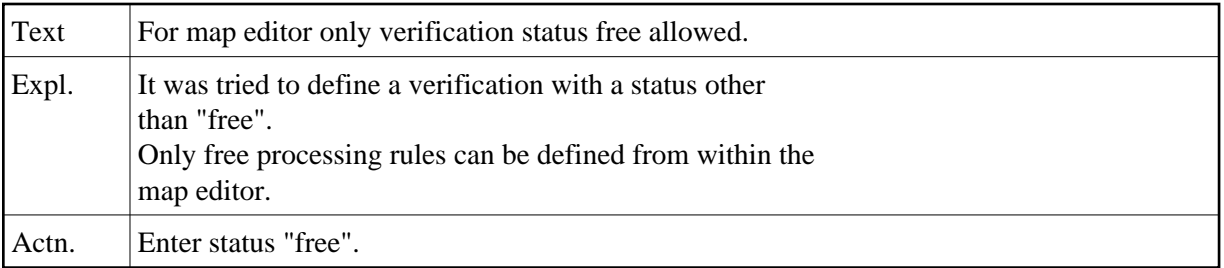

## **NAT2443: No set found.**

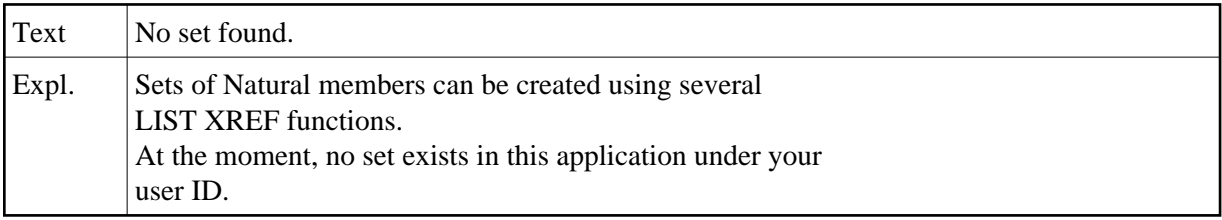

## **NAT2444: Only 24 keywords supported.**

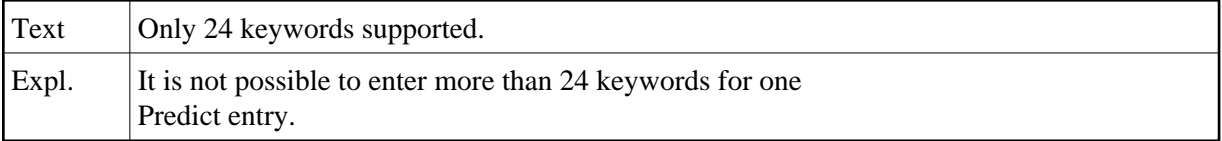

## **NAT2445: Duplicate keywords defined.**

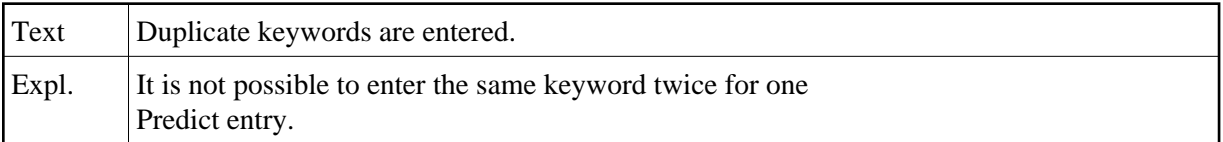

## **NAT2446: Userexit activated, but not available in SYSLIB.**

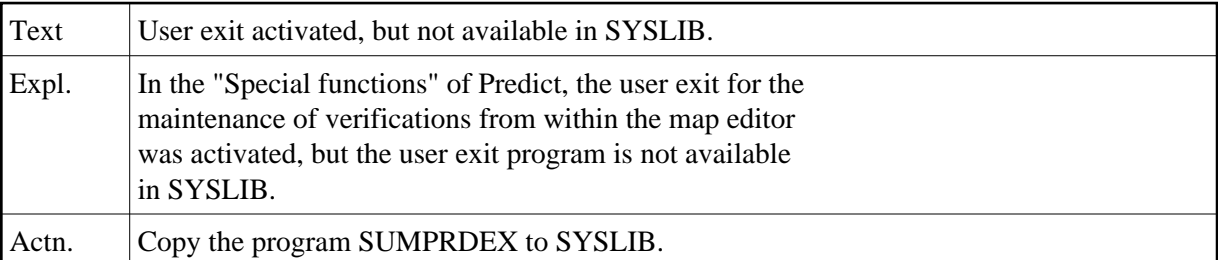

## **NAT2447: More than 1 set exists, but no set number was specified.**

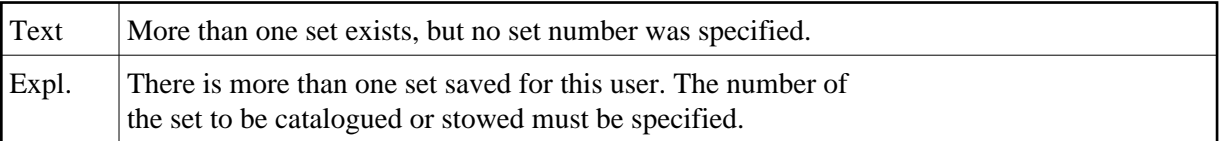

## **NAT2448: Please enter a valid value: "CATALOG" or "STOW".**

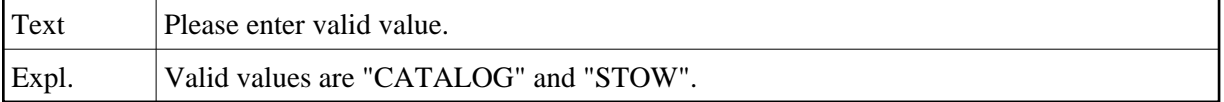

# **NAT2449: Specified set number not found.**

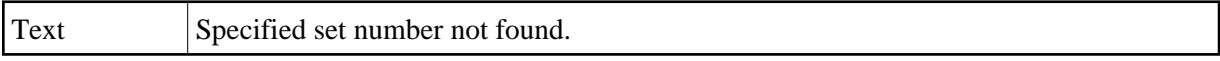

# **NAT2450: Specified startup program not found in application.**

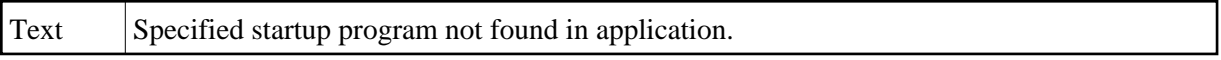